## proKlima – Neubau **Antragsnummer: Förderantrag 2011**

# **Anlage Passivhaus**

*Annahmefrist: Anträge müssen bis zum 31. Oktober 2011 bei proKlima eingegangen sein.* Zu jedem Antrag gehören das Formular "Allgemeine Angaben" und die Anlagen für die *gewünschten Serviceangebote und Maßnahmen.*

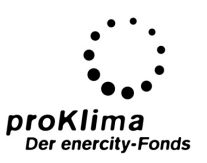

## **Antragsteller/in**

*Sehr geehrte Antragstellerin, sehr geehrter Antragsteller, falls Sie Unterstützung für das Ausfüllen des Antragsformulars benötigen, wenden Sie sich bitte an die Geschäftsstelle proKlima (Tel.: 05 11/430 – 19 70) oder das enercity expo Café (Tel.: 05 11/430 – 2366 bzw. 6632, Mo. bis Do. 8-18 Uhr, Fr. 8-15 Uhr).* 

#### **Nachweisverfahren**

Der Jahresheizwärmebedarf beträgt maximal 15 kWh/(m²a) und der Primärenergiebedarf maximal 120 kWh/(m²a) für alle Haushaltsanwendungen (Heizung, ggf. Kühlung, Warmwasser, Hilfsstrom und Haushaltsstrom) nach dem aktuellen Passivhaus-Projektierungspaket.

*Es empfiehlt sich, die Einhaltung der proKlima-Förderbedingungen für Passivhäuser mit Ihrem Architekten oder Bauträger schriftlich zu vereinbaren.*

## **Qualitätssicherung**

Die sorgfältige Planung und Umsetzung des Passivhausstandards ist durch unabhängige Qualitätssicherungsbüros zu bestätigen. Eine Liste der von *proKlima* zugelassenen Qualitätssicherungsbüros sowie genaue Beschreibungen des Prüfumfangs sind bei der Geschäftsstelle *proKlima* oder unter www.proklima-hannover.de erhältlich.

### **"Passivhaus-Gebäudehülle"**

Die erfolgreich abgeschlossene Qualitätssicherung umfasst die Prüfung von Planungsunterlagen, Baustellentermine sowie die Durchführung eines Luftdichtheitstests nach DIN EN 13829.

Über die zu erbringende Leistung schließen Sie bitte direkt mit dem Qualitätssicherungsbüro einen Vertrag ab. Dem Qualitätssicherungsbüro müssen die zur Prüfung erforderlichen Unterlagen (vollständige Pläne und Nachweise) **rechtzeitig** zur Verfügung gestellt werden.

Qualitätssicherungsbüro:

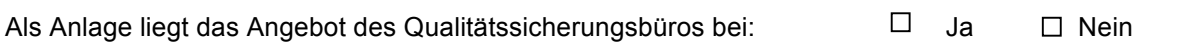

### **"Heizungstechnik" und "Lüftungstechnik"**

Das Qualitätssicherungsbüro überprüft Planung und Ausführung der Heizungs- und Komfortlüftungsanlage auf Vollständigkeit und technische Richtigkeit. Neben der Prüfung von Planungsunterlagen werden je Gewerk zwei Baustellentermine durchgeführt.

Über die zu erbringende Leistung schließen Sie bitte direkt mit dem Qualitätssicherungsbüro einen Vertrag ab. Dem Qualitätssicherungsbüro müssen die zur Prüfung erforderlichen Unterlagen (vollständige Pläne und Nachweise) rechtzeitig zur Verfügung gestellt werden.

Qualitätssicherungsbüro: <u> London de la componentación de la componentación de la componentación de la componentación de la componentació</u>

Als Anlage liegt das Angebot des Qualitätssicherungsbüros bei:  $\Box$  Ja  $\Box$  Nein

### **Luftdichtheit**

Das Gebäude muss bei einem Luftdichtheitstest nach DIN EN 13829 den Messwert von n<sub>50</sub>≤0,6 h<sup>-1</sup> erreichen. Es dürfen keine größeren Einzelleckagen vorhanden sein.

> *proKlima* – Der enercity-Fonds ● Glockseestraße 33 ● 30169 Hannover Telefon: (05 11) 430 - 19 70 ● Mo.-Fr. 9-12 Uhr

## proKlima – Neubau **Antragsnummer: Förderantrag 2011**

# **Anlage Passivhaus**

*Annahmefrist: Anträge müssen bis zum 31. Oktober 2011 bei proKlima eingegangen sein.* Zu jedem Antrag gehören das Formular "Allgemeine Angaben" und die Anlagen für die *gewünschten Serviceangebote und Maßnahmen.*

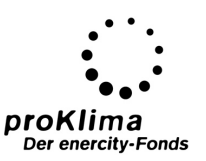

#### **Komfortlüftungsanlage mit Wärmerückgewinnung**

Es wird eine Lüftungsanlage mit zentraler Zu- und Abluft und Wärmerückgewinnung eingebaut. Für das Lüftungsgerät muss der Prüfbericht eines unabhängigen Prüfinstitutes vorliegen und einen Wärmebereitstellungsgrad von mindestens 75 % sowie den Betrieb mit Gleichstrommotoren bestätigen.

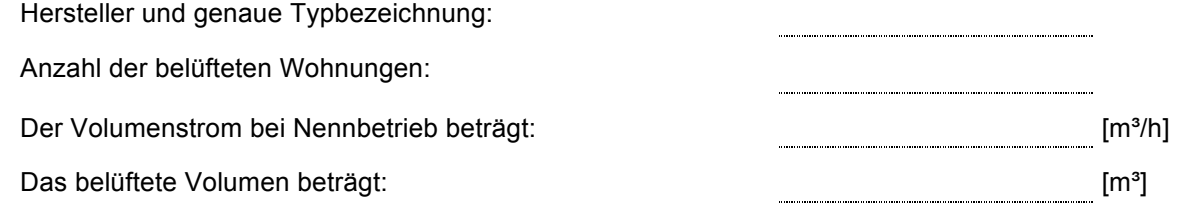

#### **Restwärmeerzeugung**

Zur Deckung des Wärmebedarfes für Warmwasserbereitung und der Rest-Heizwärmeversorgung sind ausschließlich die nachfolgend genannten effizienten Wärmeerzeuger zugelassen:

 $\Box$ **Lüftungskompaktgerät** Anlagen mit Kompaktgeräten ohne werkseitig eingebaute Heizkreislaufpumpe müssen mit einer Heizkreislaufpumpe der Energieeffizienzklasse A ausgestattet sein.

Hersteller und genaue Typbezeichnung:

 $\Box$ **Effiziente Wärmepumpenanlage** mit einer Jahresarbeitszahl von mindestens 3,5 bezogen auf reale Arbeitstemperaturen (keine Prüfstandswerte). Die Jahresarbeitszahl schließt alle Nebenaggregate (z. B. Solepumpen, Regelungstechnik) mit ein. Die Anlage muss mit einer Heizkreislaufpumpe der Energieeffizienzklasse A ausgestattet sein.

Hersteller und genaue Typbezeichnung:

 $\Box$ **Holzpelletkessel** Die Anlage muss gemäß der gültigen Richtlinie zur Förderung von Maßnahmen zur Nutzung erneuerbarer Energien vom Bundesamt für Wirtschaft und Ausfuhrkontrolle (BAFA) förderfähig und automatisch beschickt sowie mit einer Heizkreislaufpumpe der Energieeffizienzklasse A ausgestattet sein.

Hersteller und genaue Typbezeichnung, Leistung in kW:

**Effizienter Gas-Brennwertkessel** Der eingesetzte Brennwertkessel muss von  $\Box$ *proKlima* als förderfähig auf der aktuellen *proKlima*-Kesselliste veröffentlicht sein. Die Liste ist bei der Geschäftsstelle *proKlima* erhältlich.

Hersteller und genaue Typbezeichnung, Leistung in kW:

Ħ, **Anschluss an Nah-/Fernwärme aus Kraft-Wärme-Kopplung** Die Anlage muss mit einer Heizkreislaufpumpe der Energieeffizienzklasse A ausgestattet sein.

Anschlussleistung der Übergabestation in kWth

#### **Ort, Datum Unterschrift Antragstellerin/Antragsteller**

*proKlima* – Der enercity-Fonds ● Glockseestraße 33 ● 30169 Hannover Telefon: (05 11) 430 - 19 70 ● Mo.-Fr. 9-12 Uhr